## IS12 - Introduction to Programming

### Lecture 2: Simple Programs

#### Peter Brusilovsky

http://www2.sis.pitt.edu/~peterb/0012-051/

## More on Logistics (I)

### Final grade

(attendance + hw\_points + quiz\_points + extra\_credit\_points + exam\_points)
(max\_attendance +max\_ hw \_points + max\_quiz\_points + max\_exam\_points)

- Using this formula you can always check where you are standing. 50% corresponds to F, 50-62.5 is D range, 62.5-75 is C range, 75-87.5 is B range, and 87.5-100 is A range.
- Homeworks and Late submissions
  - To get full credit submit homework before or on the due date!
  - 20% of the grade is lost each late day
- Quizzes
  - One lowest score will be dropped

### More on Logistics (II)

- Extra credit
  - Be active in forums, answer questions, report errors and problems
  - Take part in extra credit studies
- Catch up early:
  - Get books, ask questions, seek help
  - Run examples, experiment, write your code
- Integrity

### Outline

- Karel program syntax
- Programming errors
- Edit-Compile-Run-Test loop
- Karel built-in commands
- Defining new commands for Karel
- Naming Karel commands

## Karel Program Syntax

Karel programs have the following structure

```
beginning-of-program
beginning-of-execution
<commands>
turnoff;
end-of-execution
end-of-program
```

- Where <commands> is a sequence of Karel commands separated by semicolons ;
- Note that it is a bit different from C language: in C a semicolon ends a command
- "One command in each line" is a good style, not a syntax rule!

# Syntax Errors

What happens if the syntax rules are broken?

```
beginning-of-program

beginning-of-execution

move;

move;

turnleft

move;

turnoff;

end-of-execution

end-of-program
```

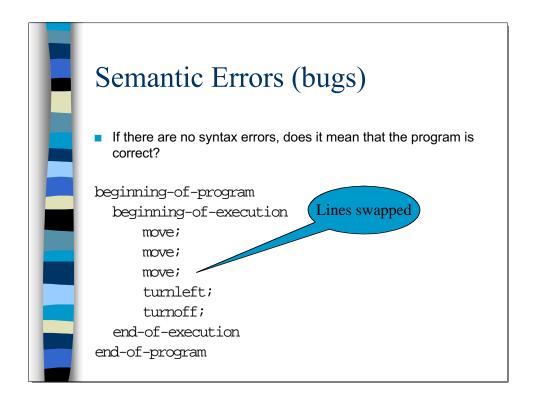

```
Where is the error?

beginning-of-program
beginning-of-execution
   move;
   move;
   turnoff;
   move;
   turnleft;
   end-of-execution
end-of-program
```

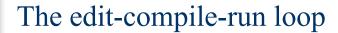

- 1. Edit program
- 2. Compile program
- 3. If there are errors, fix and go back to 1
  - you have got syntax error
  - fix and go back to 1
- 4. Run it
- 5. If it produce wrong results
  - you have got semantic error
  - find the source of the error (debug)
  - fix and go back to 1

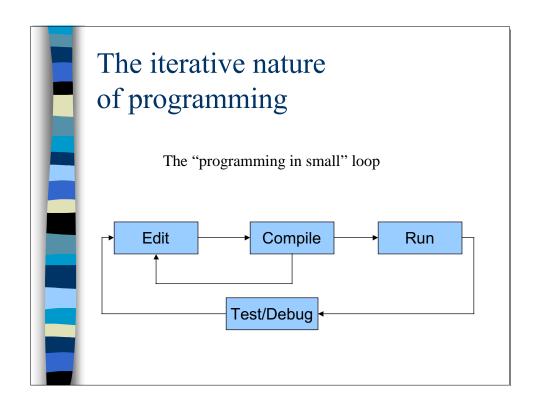

### The Full set of Karel commands

- move move one corner in the current direction
- turnleft turn left, change direction
- pickbeeper pick 1 beeper from the current corner, put into the beeper bag
- putbeeper place 1 beeper from the beeper bag on the current corner
- turnoff turns itself off

## Foolproof Karel: Error shutoff

- Can your errors hurt Karel?
- move shutoff if facing a wall
- pickbeeper shutoff if no beepers on the corner
- putbeeper shutoff if no beepers in the beeper bag
- turnleft and turnoff always possible

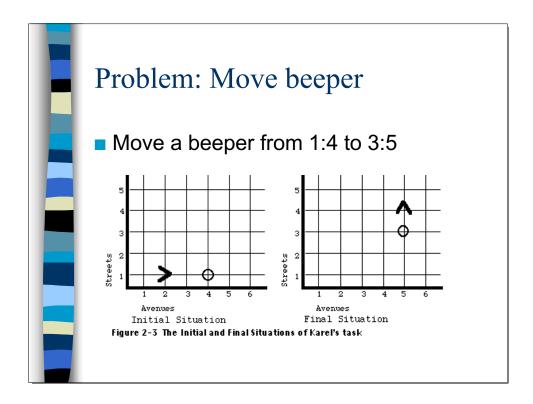

# Example: Move beeper beginning-of-program beginning-of-execution move; move; pickbeeper; move; turnleft; move; move; putbeeper; move; putbeeper; move; turnoff; end-of-execution end-of-program

### We can define new instructions

How to extend Karel's set of instructions?

```
define-new-instruction <name> as
  <instruction>(;)
```

Example: define-new-instruction go as move

## Why? Case 1: Square Dance

```
beginning-of-program
                                     beginning-of-program
                                        beginning-of-execution
   beginning-of-execution
                                              move;
                                              tumleft;
        move;
                                              turnleft.;
         turnleft;
                                              turnleft;
                                              move;
        move;
                                              tumleft;
        turnleft;
                                              turnleft;
                                              turnleft;
        move;
                                              move;
                                              turnleft;
        turnleft;
                                              turnleft.;
                                              turnleft;
        move;
                                              move;
        turnleft;
                                              tumleft;
                                              turnleft;
         turnoff;
                                              turnleft;
   end-of-execution
                                              turnoff;
                                         end-of-execution
end-of-program
                                     end-of-program
```

### Block

A syntactically correct way to make a sequence of instruction looking as one instruction. A block can be used whenever single instruction can be used

```
begin
<instruction>;
<instruction>;
...
<instruction>()
end
```

# Create a new instruction with the block construct

■ Blocks can be used to define new instructions from several elementary ones

### Solution 1: The Missing turnright

Now we can define turnright

```
define-new-instruction turnright as
  begin
    turnleft;
    turnleft;
    turnleft;
  end;
```

# **Square Dancing Clockwise**

The place for defining new instructions is between beginning-of-program and beginning-of-execution

```
beginning-of-program
                                        move;
  define-new-instruction
                                        turnright;
  turnright as begin
                                        move;
       turnleft;
                                        turnright;
       turnleft;
                                        move;
       turnleft;
                                        turnright;
  end;
                                        turnoff;
  beginning-of-execution
                                    end-of-execution
      move;
                                 end-of-program
       turnright;
```

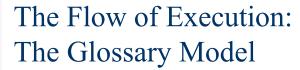

- When Karel encounters the new name in the process of program execution, it looks for its "definition" in the glossary of commands
- If the definition of the new command is found, Karel executes the *body* of the command definition
- After that, Karel returns to the next instruction

# Name does not matter (for execution)

Names are just names. What the new command will do is defined by its body, not by its name

```
define-new-instruction turnright as begin
    move;
    move;
    move;
    move;
    move;
    end;
```

# Name does matter (for understanding)

- From syntactic prospect, name could be any combination of letters, numbers and hyphens that starts with a letter
- From the understanding prospect, the name should express the function of the new command

```
define-new-instruction i543 as begin
    turnleft;
    turnleft;
    turnleft;
end;
```

### Before next lecture:

- Reading assignment
  - Pattis:
    - Chapter 2
    - Chapter 3, Sections 3.1 3.7
  - Tutorial: Lesson 4
- Follow Chapter 2 by writing and running code
- Check yourself by doing exercises from Chapter 2